## Programa 1: Análisis léxico

## Código fuente: matrícula\_c1.c / matrícula\_c1.cpp

El programa consiste en la implementación de la etapa del análisis léxico de un compilador para el lenguaje de programación visto en clase.

La lista de tokens es la siguiente:

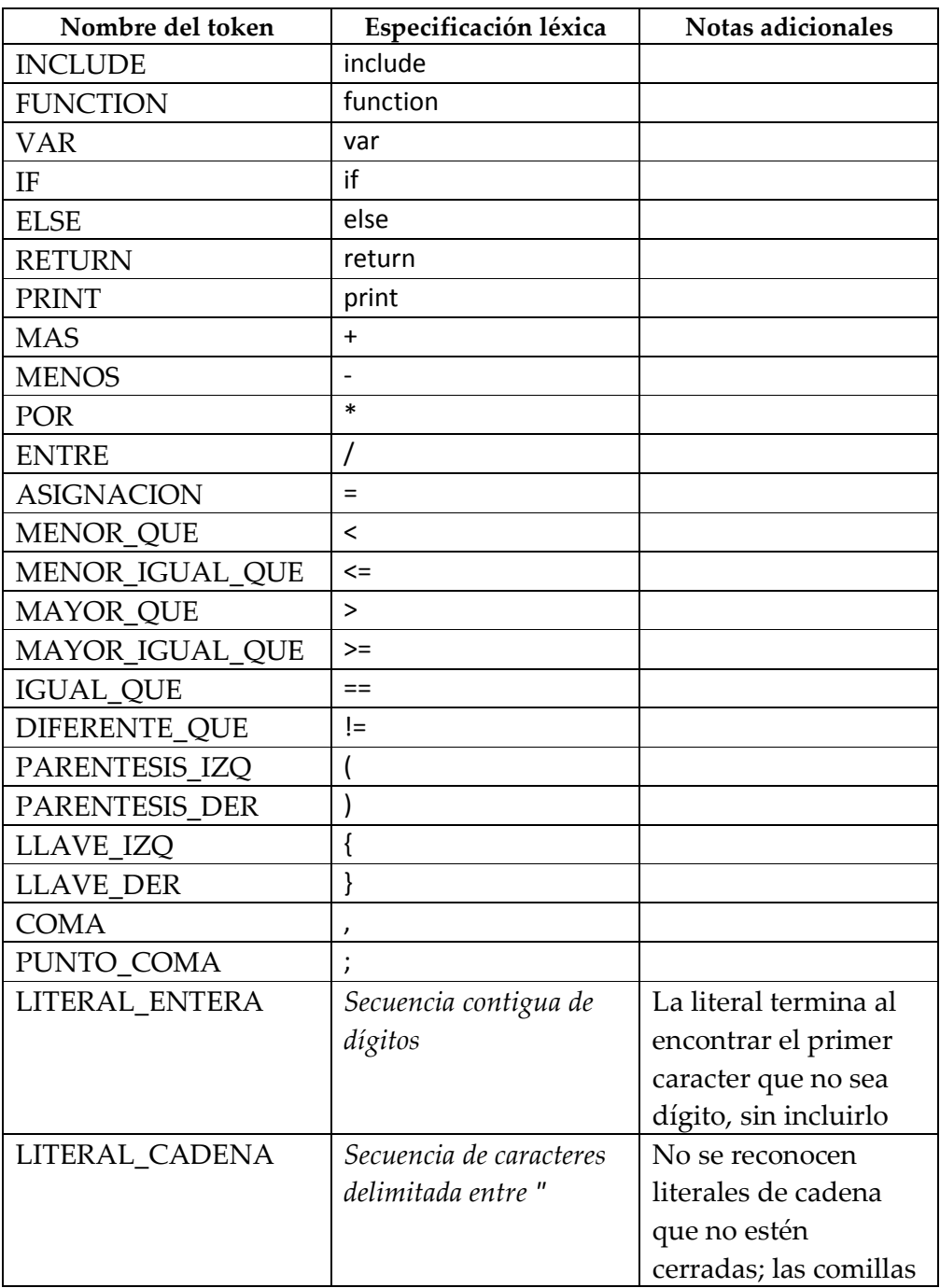

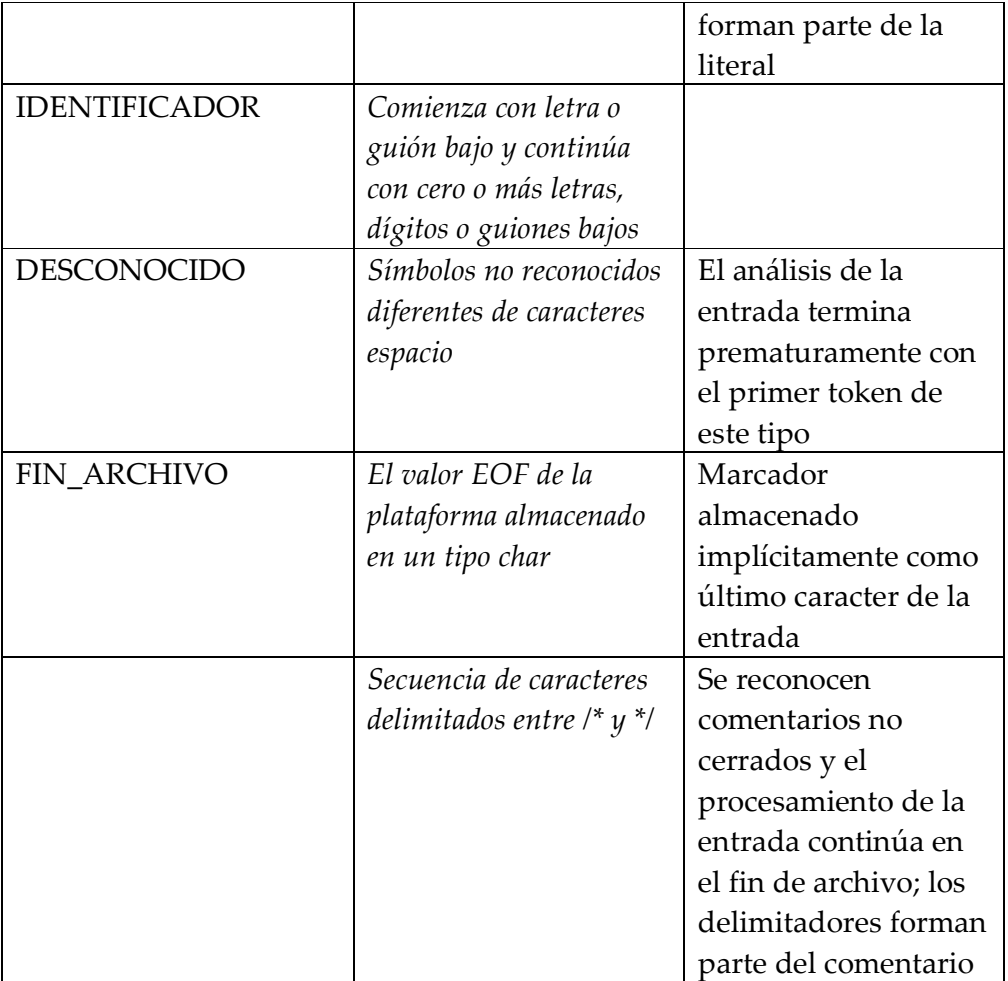

Los tokens se reconocen siguiendo el principio de la coincidencia más larga, es decir <= se reconoce como MENOR\_IGUAL QUE y no como MENOR\_QUE seguido de ASIGNACION.

Entrada: La entrada consiste en código fuente que deberá ser leído desde un archivo llamado codigo.txt.

Salida: Para cada token se debe imprimir lo indicado en la siguiente tabla seguido de un salto de línea. Para LITERAL\_ENTERA, LITERAL\_CADENA e IDENTIFICADOR se debe imprimir adicionalmente la subcadena reconocida como se indica en la tabla.

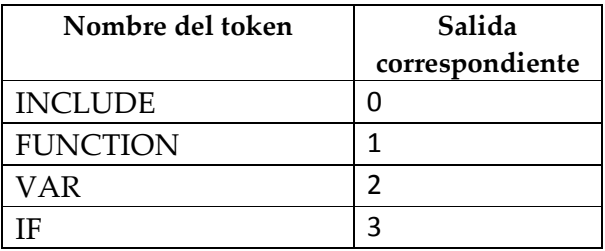

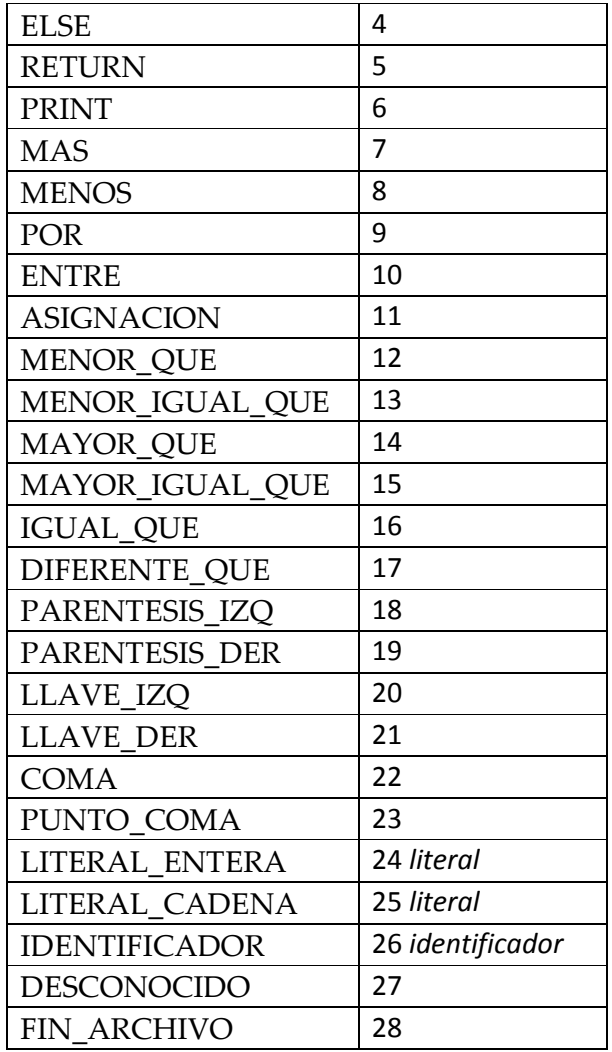

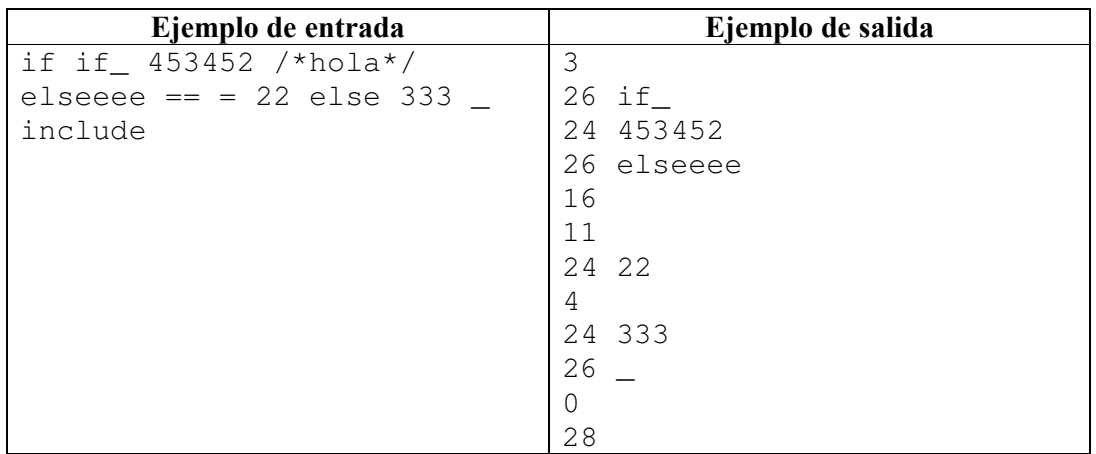

Su programa sólo debe imprimir lo solicitado. El código fuente deberá ser enviado como archivo adjunto al correo al203305906@alumnos.azc.uam.mx. No se recibirán ejecutables y de ninguna otra forma.